## BOYLAN\_MULTIPLE\_MYELOMA\_C\_CLUSTER\_UP

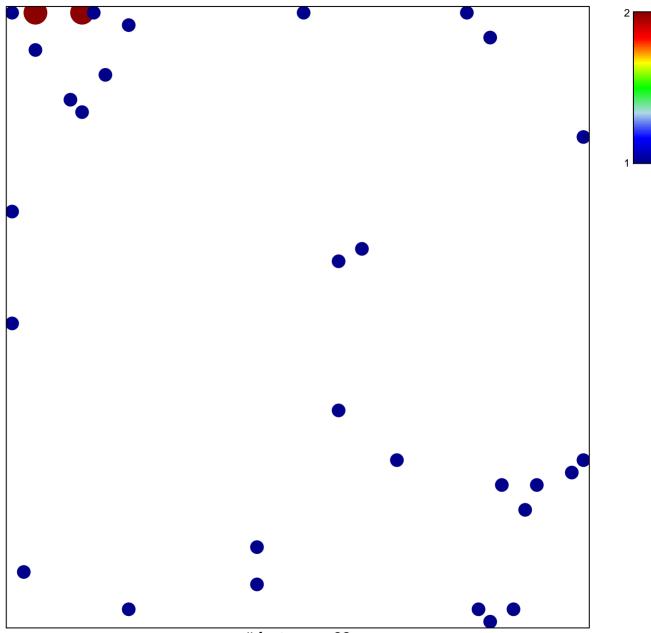

# features = 33 chi-square p = 0.79

## BOYLAN\_MULTIPLE\_MYELOMA\_C\_CLUSTER\_UP

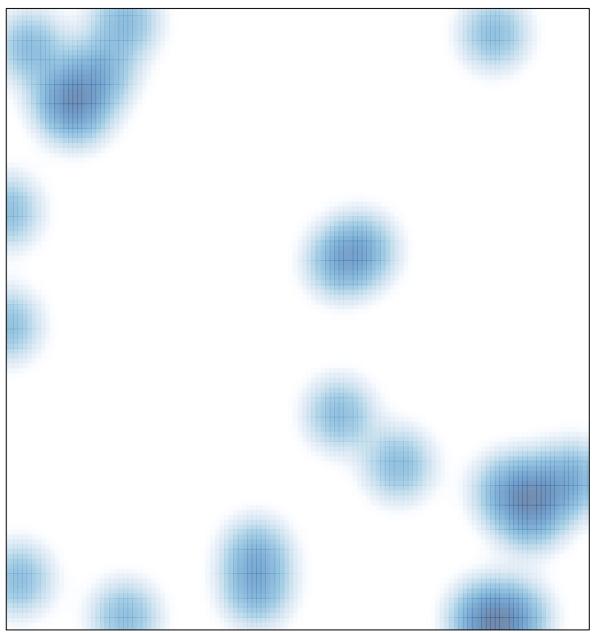

# features = 33, max = 2